### **DVD Abstracts of the 133rd Annual Meeting of the Pharmaceutical Society of Japan**

## **1. Installation <b>Operating Systems:** Windows XP/Vista/7, Mac OS 10.6/10.7/10.8

The program cannot be run directly from the DVD. It must be installed on a hard disk with at least 1GB free space

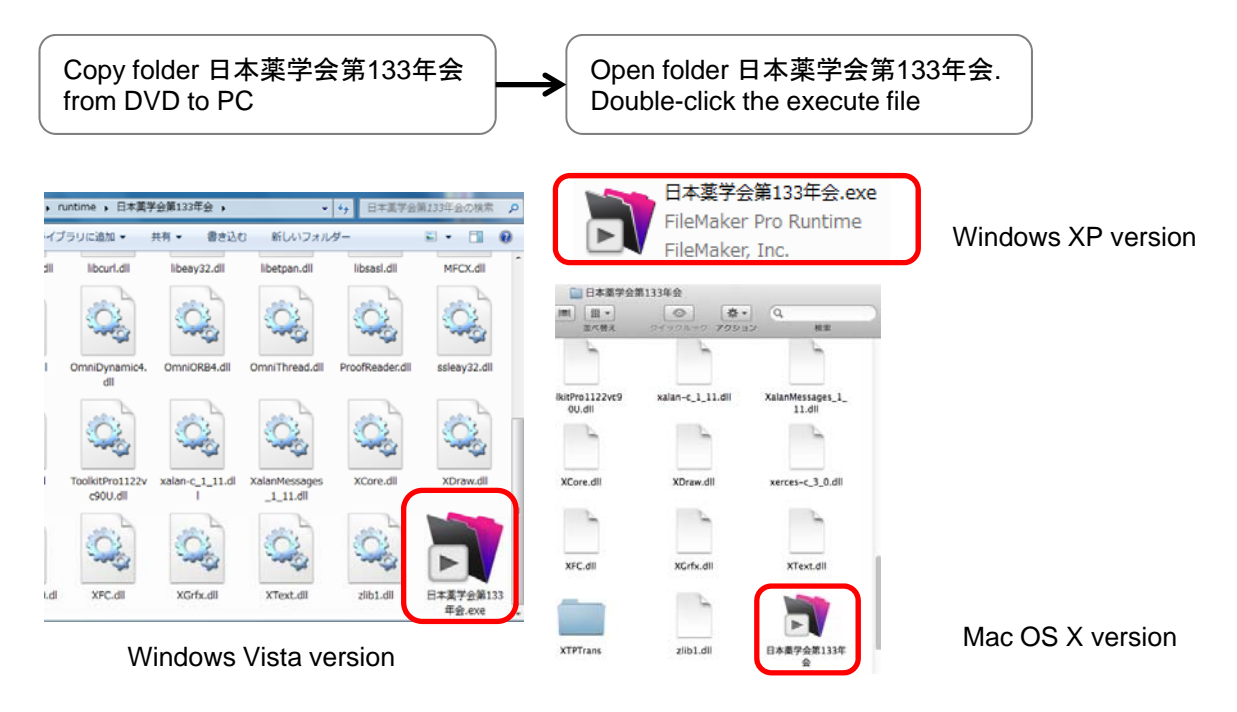

You may want to make a shortcut on your desktop to the executable file

The Windows version will ask you to enter a user name. This can be left blank

#### **2. Main page** View timetable Search by title keyword, lecturer and affiliation Return to main page Display and print titles and abstracts you have selected - ア<br>
日本薬学会第133年会 - [日本薬学会第133年会] Close button (items selected are 日本薬学会第133年会 Q. **F** Ŧ saved automatically) 会图·受赏读文 特別版文 シンボジウム概要 シンボジウム演算 一般口頭発表 ー般ポスター発表 ランチョンセミナ・ Tabs for categories 日本薬学会第133年会 <u> ।</u><br>Pharmaceuffeal Socialy of Jacar 薬科学の底力 **Amazing Potential of Pharmaceutical Sciences:**<br>From Basics to Clinics YOKOHAMA 2013 3月27日(水)~30日(土) 会理 パシフィコ横浜 MMSIM 松木 則夫 (東京大学大学教室学系研究科 年会お問い合わせ先 日本業学会第133年会組織委員会<br>Email: nenkai133@pharm.or.jp 広告揭藏企業様一覧 (PDF) > http://nenkai.pharm.or.jp/133/web/  $+12520$  $\sqrt{1}$

Link to conference homepage (internet connection required)

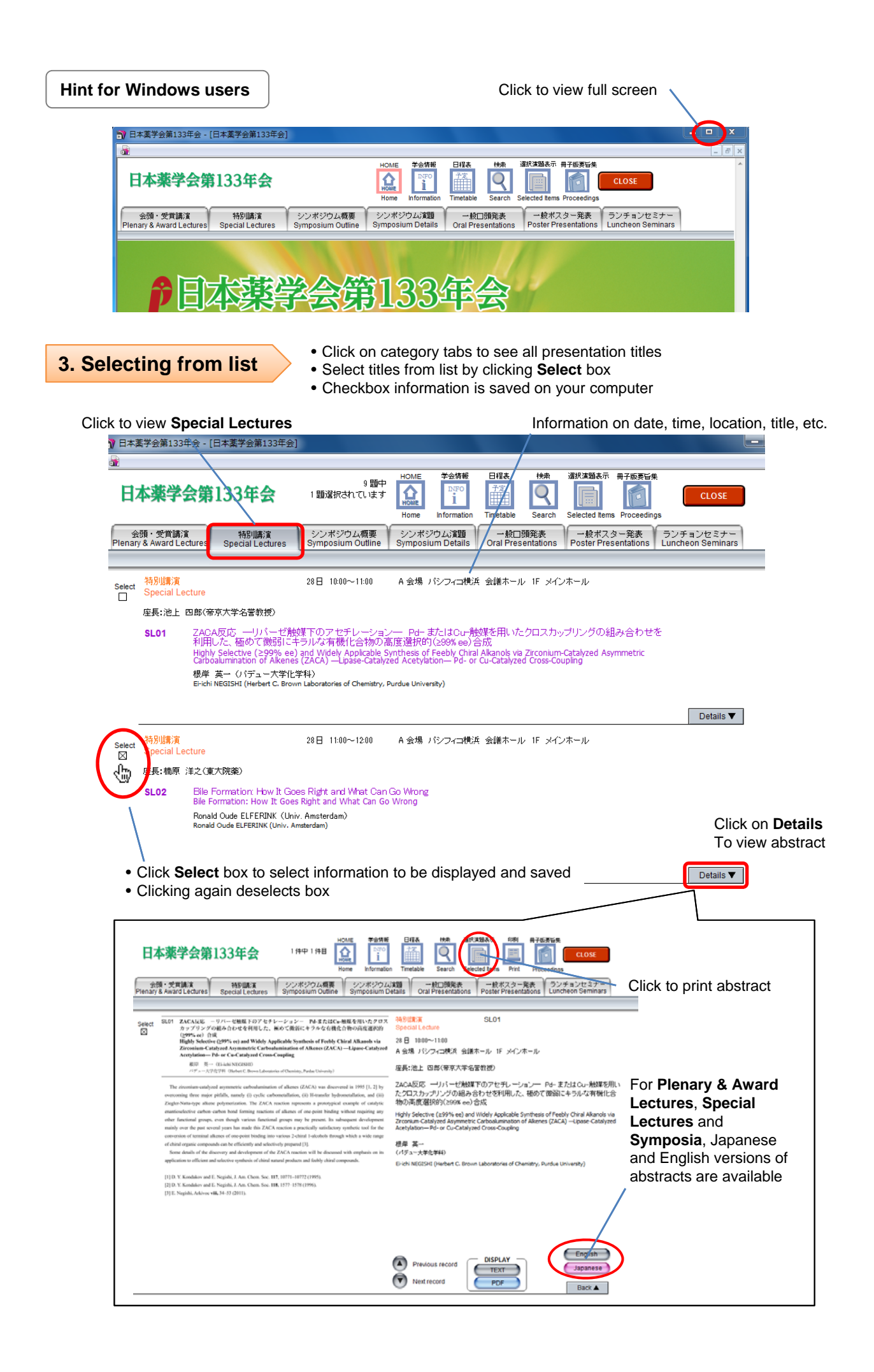

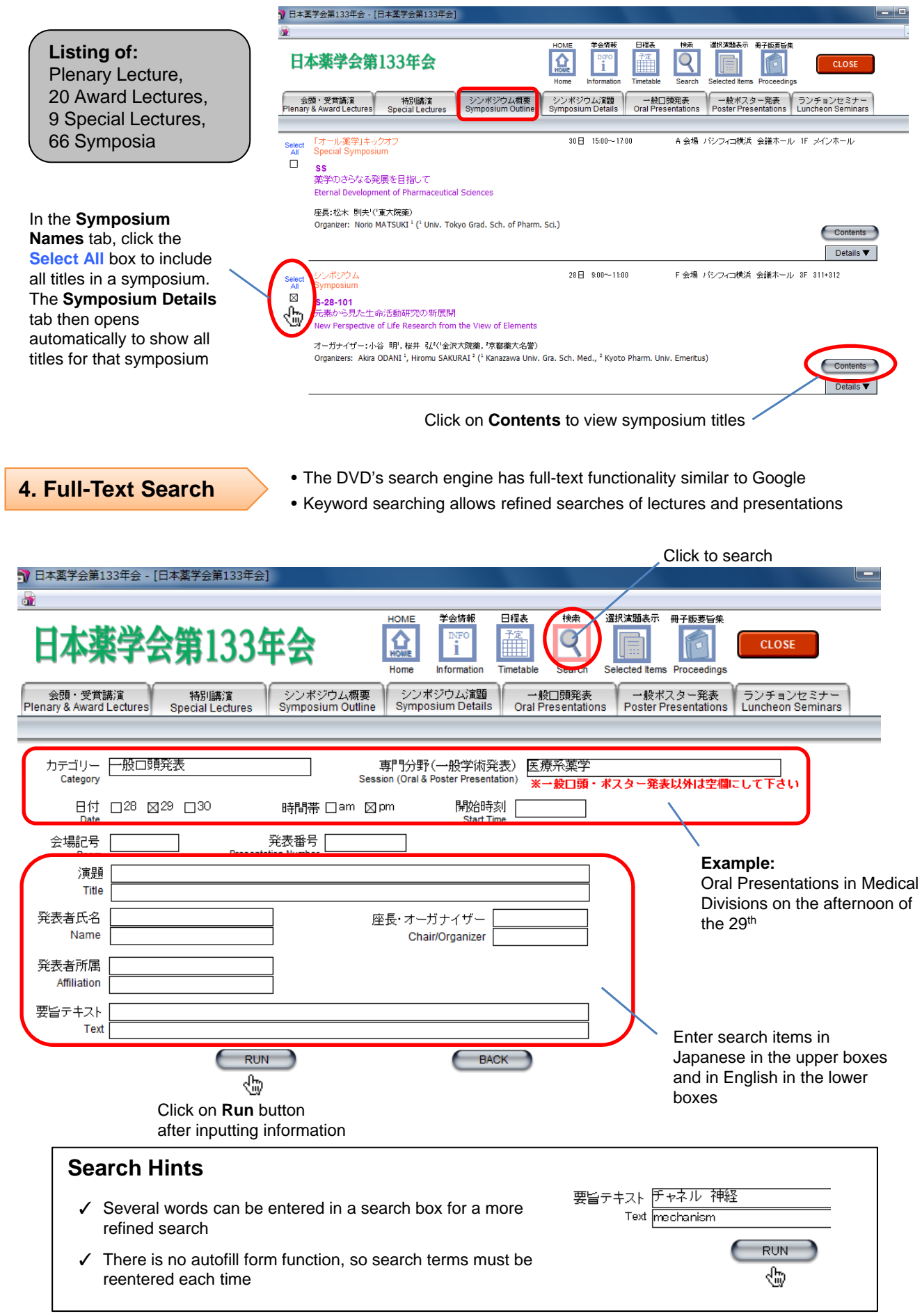

Search results are displayed in a list. To save a title, click **Select**

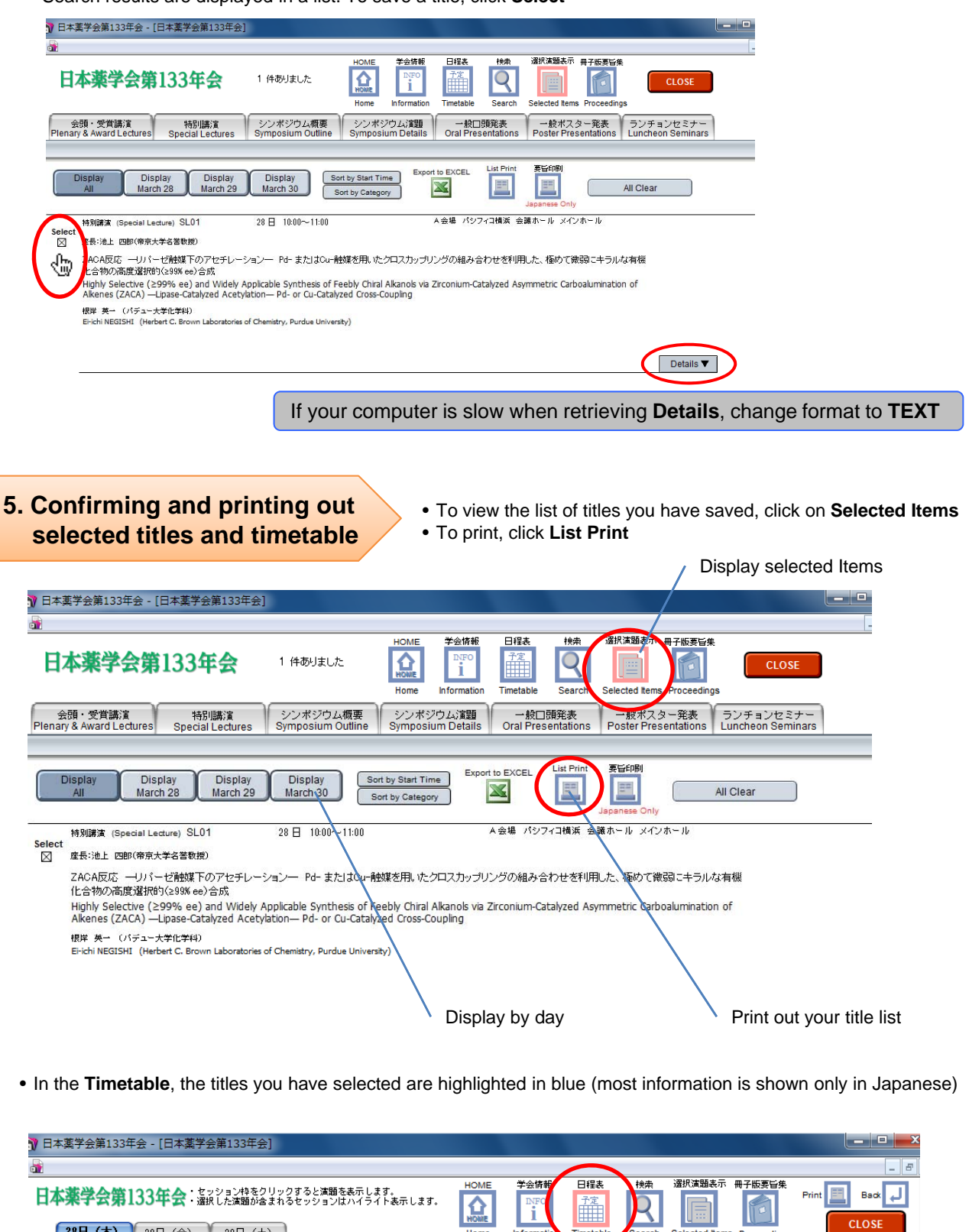

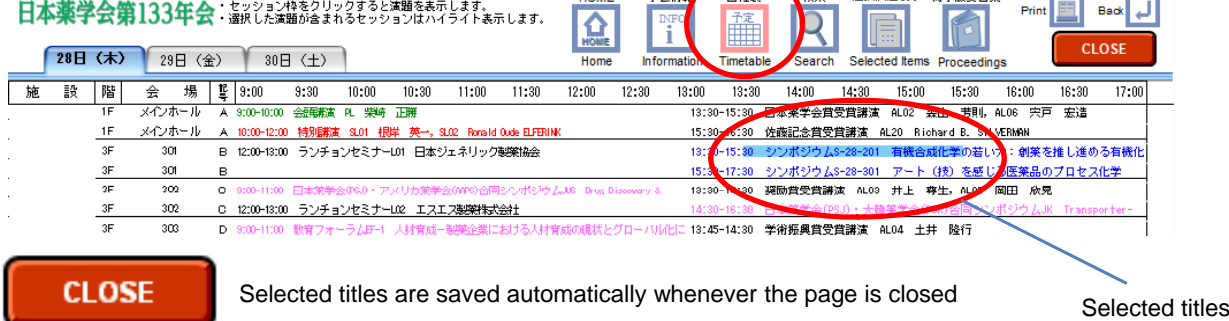

# **Enjoy the conference!**